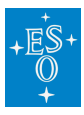

[Knowledgebase](https://support.eso.org/kb) > [How to prepare your observations \(Phase 2\)](https://support.eso.org/kb/how-to-prepare-your-observations-phase-2) > [Service Mode](https://support.eso.org/kb/service-mode) > [How do I](https://support.eso.org/kb/articles/how-do-i-set-the-observing-constraints-in-bright-time) [set the Observing constraints in bright time?](https://support.eso.org/kb/articles/how-do-i-set-the-observing-constraints-in-bright-time)

How do I set the Observing constraints in bright time? Paola Popesso - 2022-04-20 - [Comments \(0\)](#page--1-0) - [Service Mode](https://support.eso.org/kb/service-mode)

## **How do I set the Observing constraints in bright time?**

If you have any doubt on how to set the Observing constraints for bright time observation, we point you to **Patat (2014)**. The paper presents and discusses the effects of scattered moonlight on optical observations, the current status of the moonlight sky modelling and the implications this has on the SM observations and the maximization of the scientific outcome. It is an extremely useful guide on understanding bright time observations and optimizing their strategy.